## Download

[Xforce Keygen ObjectARX 2012 Mem Patch](https://blltly.com/1nyd5b)

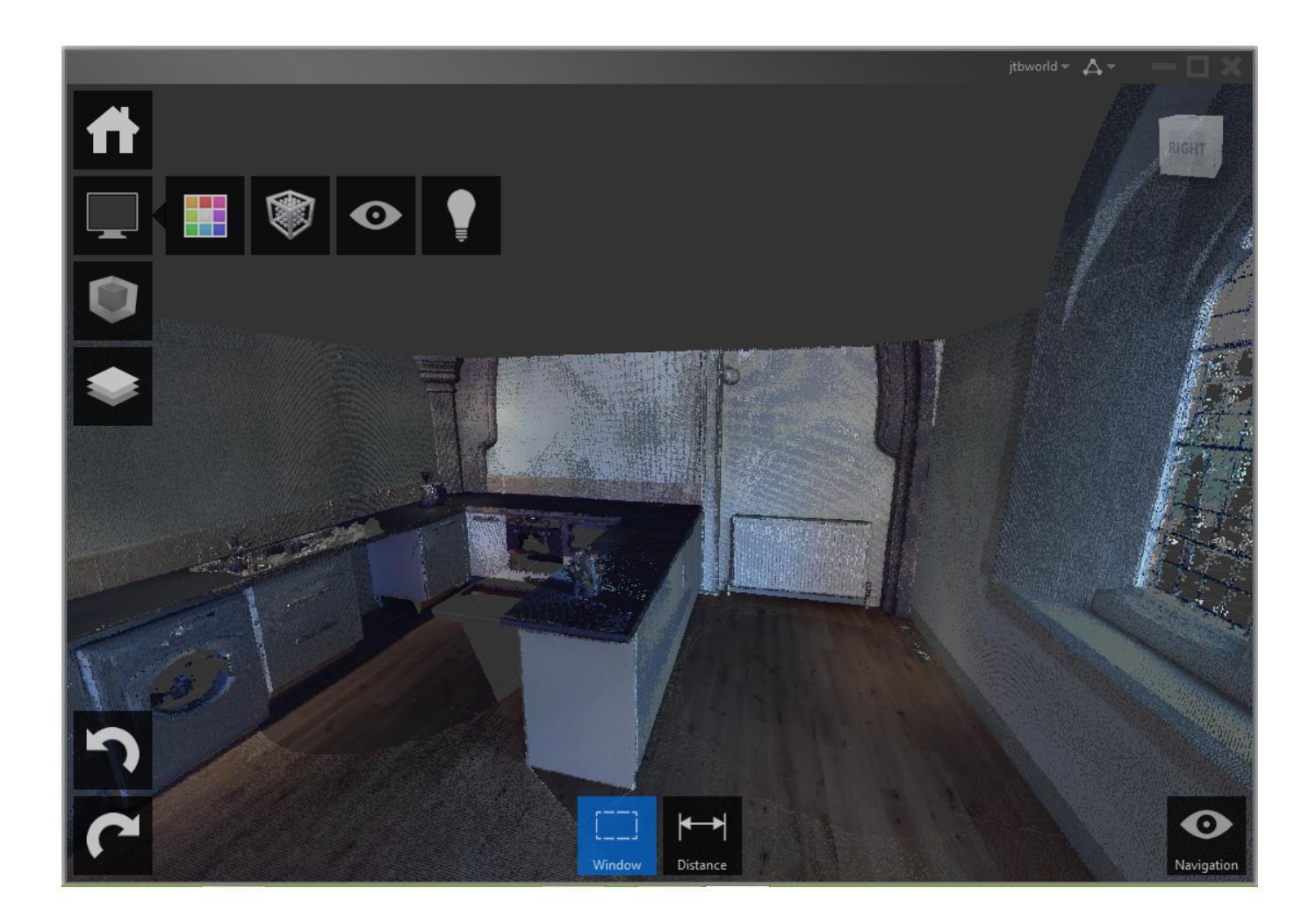

[Xforce Keygen ObjectARX 2012 Mem Patch](https://blltly.com/1nyd5b)

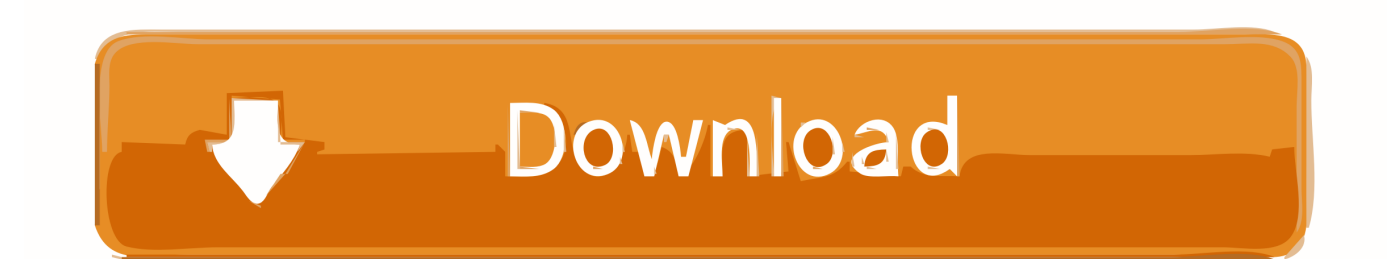

How to fix X-Force Kegen - Could not debug privilege! Are you admin x force keygen patch error atodesk .... Jump to Xforce Keygen Autocad 2012 64-bit - Once at the activation screen: start XFORCE Keygen 32bits version if you are installing a 32bits application and 64bits if you are installing a 64bits application. 8. Click on Mem Patch (you should see successfully patched) 9. Copy the request code into the keygen and press generate 10.. Download Xforce Keygen Not Working: ※ Download: Xforce keygen autocad 2012 mem patch not w.. Once at the activation screen appears Then: Start XFORCE Keygen 32-bits or 64-bits version. 7. Click on Mem Patch (you should see .... Run the autocad xforce keygen 32 bit/64 bit from the autocad 2012 crack file as ... xforce keygen from crack file and run it as administrator click on the patch wait ... c72721f00a